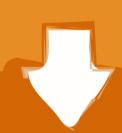

## Download

Install Antivirus On Puppy Linux Install

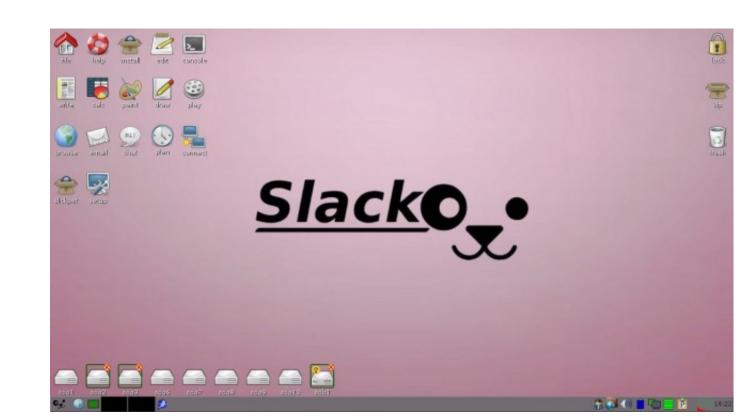

Install Antivirus On Puppy Linux Install

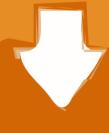

## Download

1/2

Includes support for wireless connections. How easy it is to use allows any user to use it in a complete and efficient manner.

A system with 250Mb to 521mb of RAM and the 333 MHz processor can go Puppy 3 or Puppy 4.. Works rapidly from the RAM memory, even on older computers Includes all sorts of necessary applications: web browsers such as Firefox, text processors like AbiWord, email clients like Sylpheed, image editors and many other tools.. How to Install Puppy Linux in Dual Boot Mode on Windows 10 PC Posted on September 12, 2016 Author Trisha 14 Comments Of all the Linux distributions available on the internet, Puppy Linux is the quickest to load and still able to provide all the useful components of a standard Linux distribution.. It's a LiveCD that incorporates all the programs necessary to make the most of any computer.. With Puppy you can take your programs and data wherever you want What's so different about Puppy?It's a very lightweight distribution that can be launched from a CD or a USB memory without having to install anything.

3 2 Who said Linux was an operating system for advanced users? Puppy proves that Linux can be used by anyone who wants to use it.

Puppy Linux Tahrpup or Slaco 6x System requirements: The systems those have a low configuration such as 750 MB RAM (recommended 1GB) and Pentium 900 MHz can run the Puppy Linux Tahr.

e10c415e6f